## Package 'Uniquorn'

April 15, 2017

Title Identification of cancer cell lines based on their weighted mutational/ variational fingerprint

#### Version 1.2.0

Description This packages enables users to identify cancer cell lines. Cancer cell line misidentification and cross-contamination reprents a significant challenge for cancer researchers. The identification is vital and in the frame of this package based on the locations/ loci of somatic and germline mutations/ variations. The input format is vcf/ vcf.gz and the files have to contain a single cancer cell line sample (i.e. a single member/genotype/gt column in the vcf file). The implemented method is optimized for the Nextgeneration whole exome and whole genome DNA-sequencing technology. RNAseq data is very likely to work as well but hasn't been rigiously tested yet. Panel-seq will require manual adjustment of thresholds Imports DBI, stringr, RSQLite, R.utils, WriteXLS, stats **Depends**  $R$  ( $>= 3.3$ ) License Artistic-2.0 LazyData TRUE Type Package Maintainer 'Raik Otto' <raik.otto@hu-berlin.de> Date 2016-04-08 Author Raik Otto RoxygenNote 5.0.1 NeedsCompilation no Suggests testthat, knitr, rmarkdown, BiocGenerics, RUnit

biocViews Software, StatisticalMethod, WholeGenome, ExomeSeq

VignetteBuilder knitr

### R topics documented:

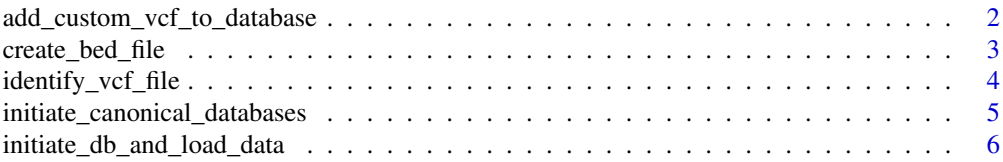

<span id="page-1-0"></span>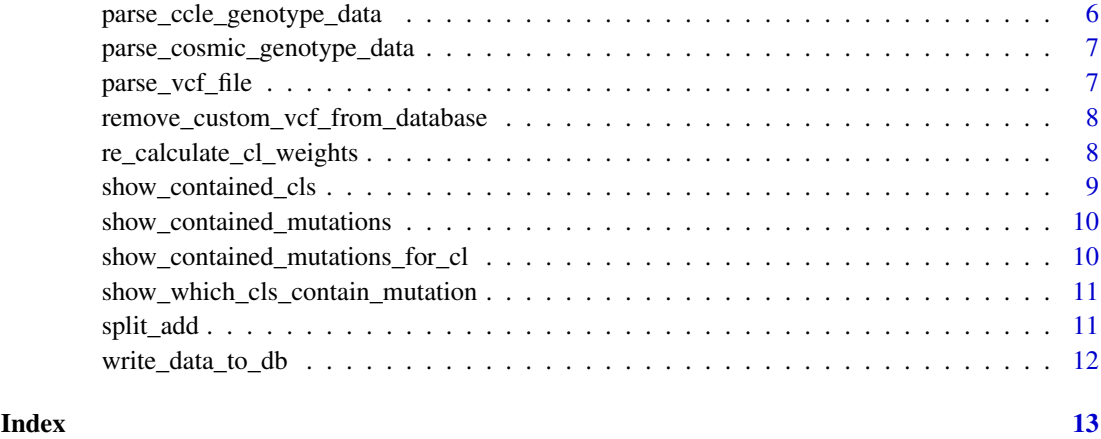

add\_custom\_vcf\_to\_database

*Adds a custom vcf file to the three existing cancer cell line panels*

#### Description

Adds a custom vcf file to the three existing cancer cell line panels

#### Usage

```
add_custom_vcf_to_database(
vcf_file_path,
ref\_gen = "GRCH37".name_c1 = "".safe_mode = FALSE,
test_mode = FALSE)
```
#### Arguments

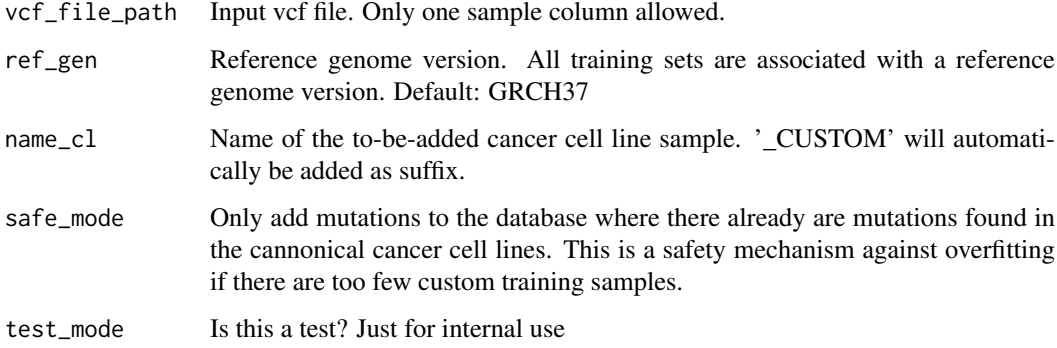

#### Value

Message if the adding has succeeded

#### <span id="page-2-0"></span>create\_bed\_file 3

#### Examples

```
HT29_vcf_file = system.file("extdata/HT29.vcf.gz", package="Uniquorn");
add_custom_vcf_to_database(
vcf_file_path = HT29_vcf_file,
name_c1 = "",
ref_gen = "GRCH37",
safe_mode = FALSE,
test_mode = TRUE )
```
create\_bed\_file *create\_bed\_file*

#### Description

Creates BED files from the found and not found annotated mutations

#### Usage

```
create_bed_file(
sim_list,
vcf_fingerprint,
res_table,
output_file,
ref_gen,
manual_identifier
```
#### $\lambda$

#### Arguments

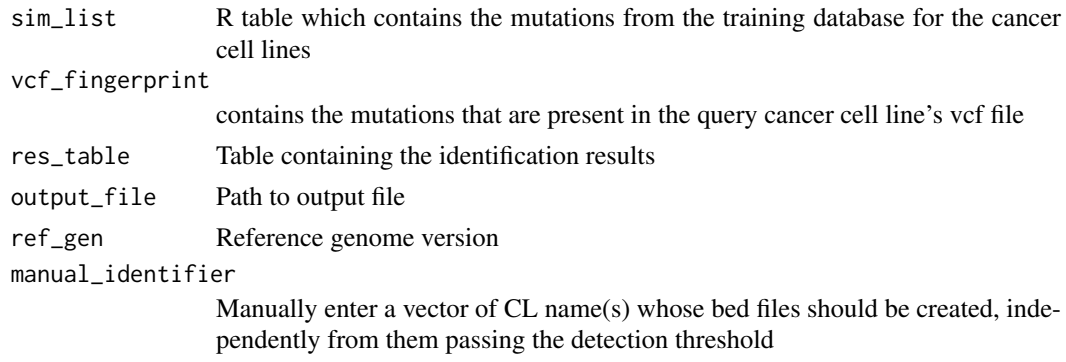

#### Value

Returns a message which indicates if the BED file creation has succeeded

<span id="page-3-0"></span>identify\_vcf\_file *identify\_VCF\_file*

#### Description

Identifies a cancer cell lines contained in a vcf file based on the pattern (start & length) of all contained mutations/ variations.

#### Usage

```
identify_vcf_file(
vcf_file,
output_file = "",ref_gen = "GRCH37",
minimum_matching_mutations = 0,
mutational_weight_inclusion_threshold = 1.0,
only_first_candidate = FALSE,
write_xls = FALSE,
output_bed_file = FALSE,
manual_identifier_bed_file = "",
verbose = FALSE,
p_value = .05,
q-value = .05,
confidence_score = 10.0)
```
#### Arguments

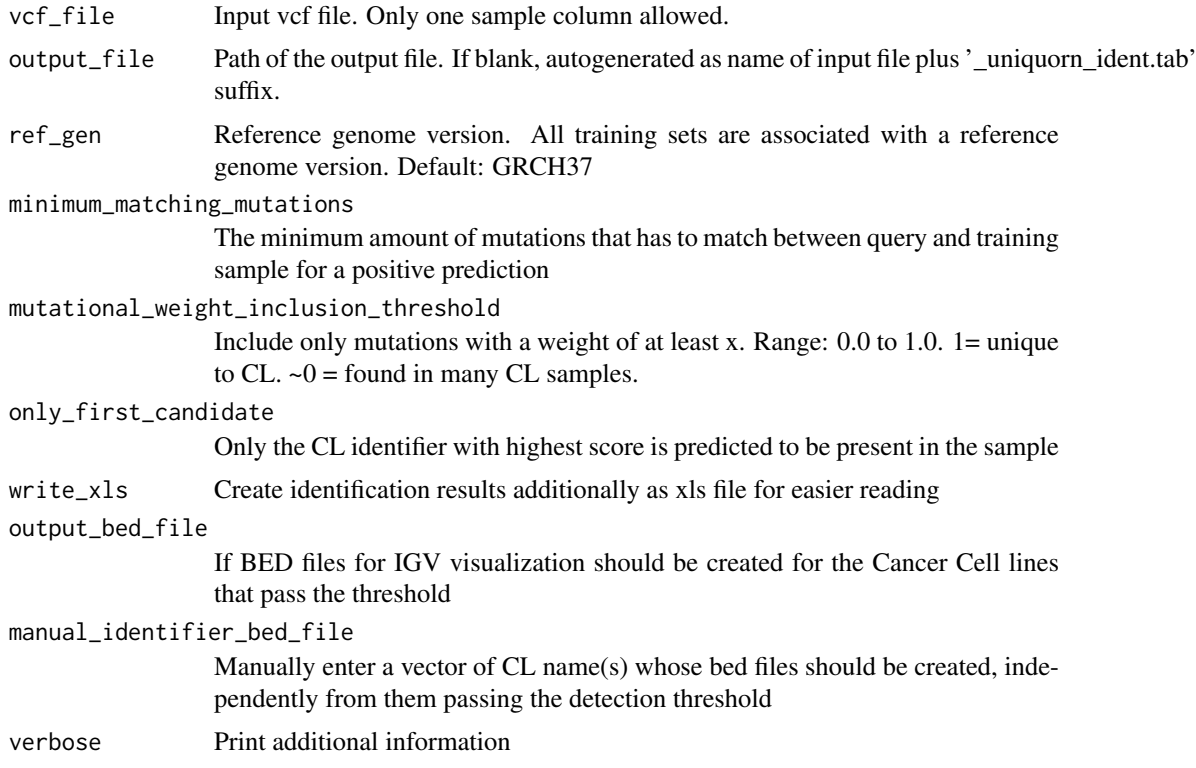

<span id="page-4-0"></span>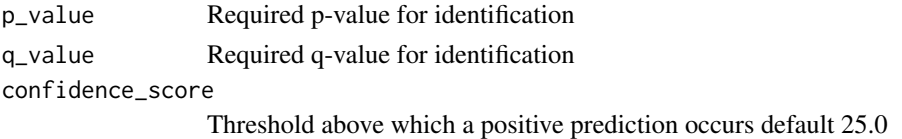

#### Details

identify\_vcf\_file parses the vcf file and predicts the identity of the sample

#### Value

R table with a statistic of the identification result

#### Examples

HT29\_vcf\_file = system.file("extdata/HT29.vcf.gz", package="Uniquorn");

```
identification = identify_vcf_file( HT29_vcf_file )
```
initiate\_canonical\_databases

*initiate\_canonical\_databases*

#### Description

Parses data into r list variable

#### Usage

```
initiate_canonical_databases(
cosmic_file = "CosmicCLP_MutantExport.tsv",
ccle_file = "CCLE_hybrid_capture1650_hg19_NoCommonSNPs_CDS_2012.05.07.maf",
ref_gen = "GRCH37")
```
#### Arguments

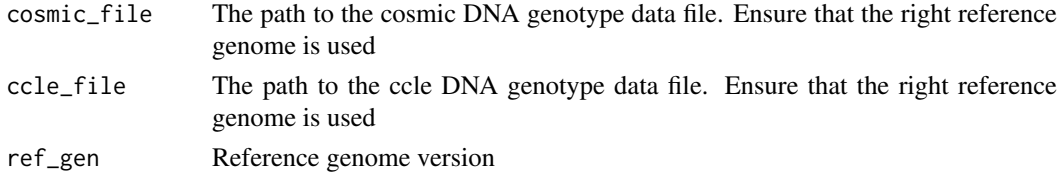

#### Value

Returns message if parsing process has succeeded

#### Examples

```
initiate_canonical_databases(
cosmic_file = "CosmicCLP_MutantExport.tsv",
ccle_file = "CCLE_hybrid_capture1650_hg19_NoCommonSNPs_CDS_2012.05.07.maf",
ref\_gen = "GRCH37")
```
<span id="page-5-0"></span>initiate\_db\_and\_load\_data

*initiate\_db\_and\_load\_data*

#### Description

Intern utility function, loads database and return the sim list and sim list stats variables.

#### Usage

```
initiate_db_and_load_data(
ref_gen,
request_table,
load_default_db )
```
#### Arguments

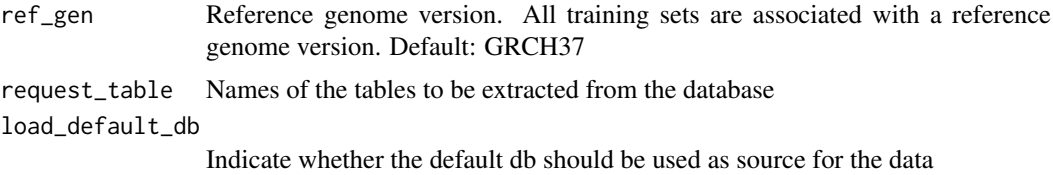

#### Value

Returns the sim\_list and sim\_list\_stats variable

parse\_ccle\_genotype\_data

*parse\_ccle\_genotype\_data*

#### Description

Parses ccle genotype data

#### Usage

```
parse_ccle_genotype_data(ccle_file, sim_list)
```
#### Arguments

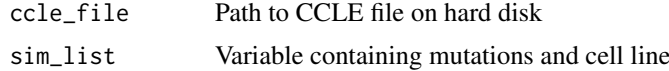

#### Value

The R Table sim\_list which contains the CCLE fingerprints

<span id="page-6-0"></span>parse\_cosmic\_genotype\_data

*parse\_cosmic\_genotype\_data*

#### Description

Parses cosmic genotype data

#### Usage

parse\_cosmic\_genotype\_data(cosmic\_file, sim\_list)

#### Arguments

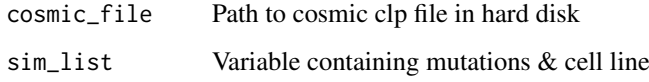

#### Value

The R Table sim\_list which contains the CoSMIC CLP fingerprints

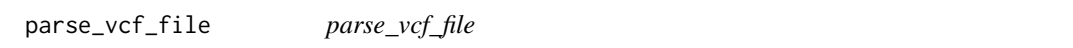

#### Description

Parses the vcf file and filters all information except for the start and length of variations/ mutations.

#### Usage

```
parse_vcf_file( vcf_file_path )
```
#### Arguments

vcf\_file\_path Path to the vcf file on the operating system

#### Value

Loci-based DNA-mutational fingerprint of the cancer cell line as found in the input VCF file

<span id="page-7-0"></span>remove\_custom\_vcf\_from\_database

*Removes a cancer cell line training fingerprint (vcf file) from the database. The names of all training sets can be seen by using the function* show\_contained\_cls*.*

#### Description

Removes a cancer cell line training fingerprint (vcf file) from the database. The names of all training sets can be seen by using the function show\_contained\_cls.

#### Usage

```
remove_custom_vcf_from_database(
name_cl,
ref_gen = "GRCH37",
test_mode = FALSE)
```
#### Arguments

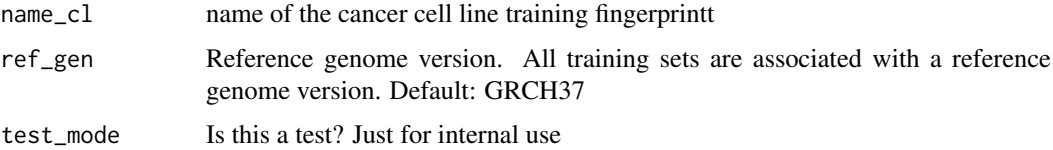

#### Value

Message that indicates if the removal was succesful

#### Examples

```
remove_custom_vcf_from_database(
name_cl = "HT29_CELLMINER",
ref_gen = "GRCH37",
test_mode = TRUE )
```
re\_calculate\_cl\_weights

*Re-calculate sim\_list\_weights*

#### Description

This function re-calculates the weights of mutation after a change of the training set

#### Usage

```
re_calculate_cl_weights(sim_list, ref_gen)
```
#### <span id="page-8-0"></span>Arguments

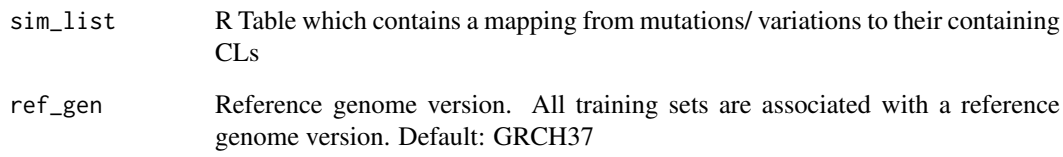

#### Value

A list containing both the sim\_list at pos 1 and sim\_list\_stats at pos 2 data frames.

show\_contained\_cls *show\_contained\_cls*

#### Description

Show all cancer cell line identifier present in the database for a selected reference genome: This function shows the names, amount of mutations/ variations, overall weight of the mutations of all contained training CLs for a chosen reference genome.

#### Usage

```
show_contained_cls(
ref_gen)
```
#### Arguments

ref\_gen Reference genome version. All training sets are associated with a reference genome version. Default: GRCH37

#### Value

R table which contains the identifier of all cancer cell line samples with the specific reference genome and the weight of all mutations

#### Examples

```
contained_cls = show_contained_cls(
ref_gen = "GRCH37")
```
<span id="page-9-0"></span>show\_contained\_mutations

*show\_contained\_mutations*

#### Description

Show all mutations present in the database for a selected reference Genome: This function shows all training-set mutations for a selected reference genome, i.e. the mutations that are being used for identification of query cancer cell lines.

#### Usage

```
show_contained_mutations(
ref_gen )
```
#### Arguments

ref\_gen Reference genome version

#### Value

R Table which contains all mutations associated with a particular cancer cell line for a specified reference genome

#### Examples

```
contained_cls = show_contained_mutations( ref_gen = "GRCH37" )
```

```
show_contained_mutations_for_cl
```
*show\_contained\_mutations\_for\_cl*

#### Description

Show all mutations present in the database for a selected cancer cell line and reference Genome

#### Usage

```
show_contained_mutations_for_cl(
name_cl,
ref_gen)
```
#### Arguments

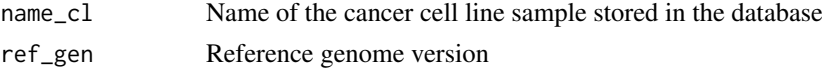

#### Value

R table which contains all mutations associated with the defined cancer cell line and reference genome

#### <span id="page-10-0"></span>Examples

```
SK_OV_3_CELLMINER_mutations = show_contained_mutations_for_cl(
name_cl = "SK_OV_3_CELLMINER_mutations",
ref_gen = "GRCH37")
```
show\_which\_cls\_contain\_mutation

*show\_which\_cls\_contain\_mutation*

#### Description

Show all cancer cell lines in the database which contained the specified mutation and reference Genome. Closed interval coordinates. Format mutation: CHR\_START\_STOP, e.g. 1\_123\_123

#### Usage

```
show_which_cls_contain_mutation(
mutation_name,
ref_gen)
```
#### Arguments

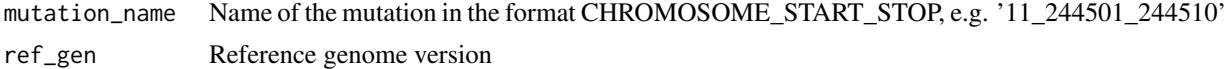

#### Value

R table which contains all cancer cell line samples which contain the specified mutation with respect to the specified reference genome version

#### Examples

```
Cls_containing_mutations = show_which_cls_contain_mutation(
mutation_name = "10_103354427_103354427",
ref_gen = "GRCH37")
```
split\_add *split\_add*

#### Description

split\_add

#### Usage

split\_add(vcf\_matrix\_row)

#### Arguments

vcf\_matrix\_row row of the vcf file

#### <span id="page-11-0"></span>Value

Transformed entry of vcf file, reduced to start and length

write\_data\_to\_db *write\_data\_to\_db*

#### Description

Intern utility function, writes to database the sim\_list and sim\_list\_stats variables

#### Usage

```
write_data_to_db(
content_table,
table_name,
ref_gen,
overwrite,
test_mode )
```
#### Arguments

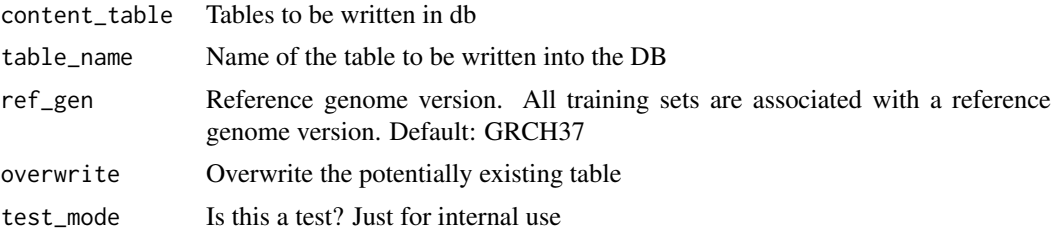

#### Value

the sim\_list and sim\_list\_stats variable

# <span id="page-12-0"></span>Index

add\_custom\_vcf\_to\_database, [2](#page-1-0)

create\_bed\_file, [3](#page-2-0)

identify\_vcf\_file, [4](#page-3-0) initiate\_canonical\_databases, [5](#page-4-0) initiate\_db\_and\_load\_data, [6](#page-5-0)

parse\_ccle\_genotype\_data, [6](#page-5-0) parse\_cosmic\_genotype\_data, [7](#page-6-0) parse\_vcf\_file, [7](#page-6-0)

re\_calculate\_cl\_weights, [8](#page-7-0) remove\_custom\_vcf\_from\_database, [8](#page-7-0)

show\_contained\_cls, [9](#page-8-0) show\_contained\_mutations, [10](#page-9-0) show\_contained\_mutations\_for\_cl, [10](#page-9-0) show\_which\_cls\_contain\_mutation, [11](#page-10-0) split\_add, [11](#page-10-0)

write\_data\_to\_db, [12](#page-11-0)